#### Curs 13

# Grafică pe calculator (MLR5060)

# Elemente de grafică 3\_D

#### Programare OpenGl 4 (Part d)

- $>$  Introduction
- > Rendering Primitives
- > Rendering Modes
- > Lighting
- > Texture Mapping
- > Additional Rendering Attributes
- $>$  Imaging

8 Ian. 2020

# **TEXTURE MAPPING**

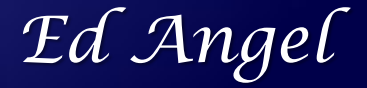

#### **Texture Poly. Per Vertex** Mapping **Raster Frag FB CPU DL**

- ◆ Apply a 1D, 2D, or 3D image to geometric primitives
- Uses of Texturing
	- simulating materials
	- **\* reducing geometric complexity**
	- image warping
	- **\*** reflections

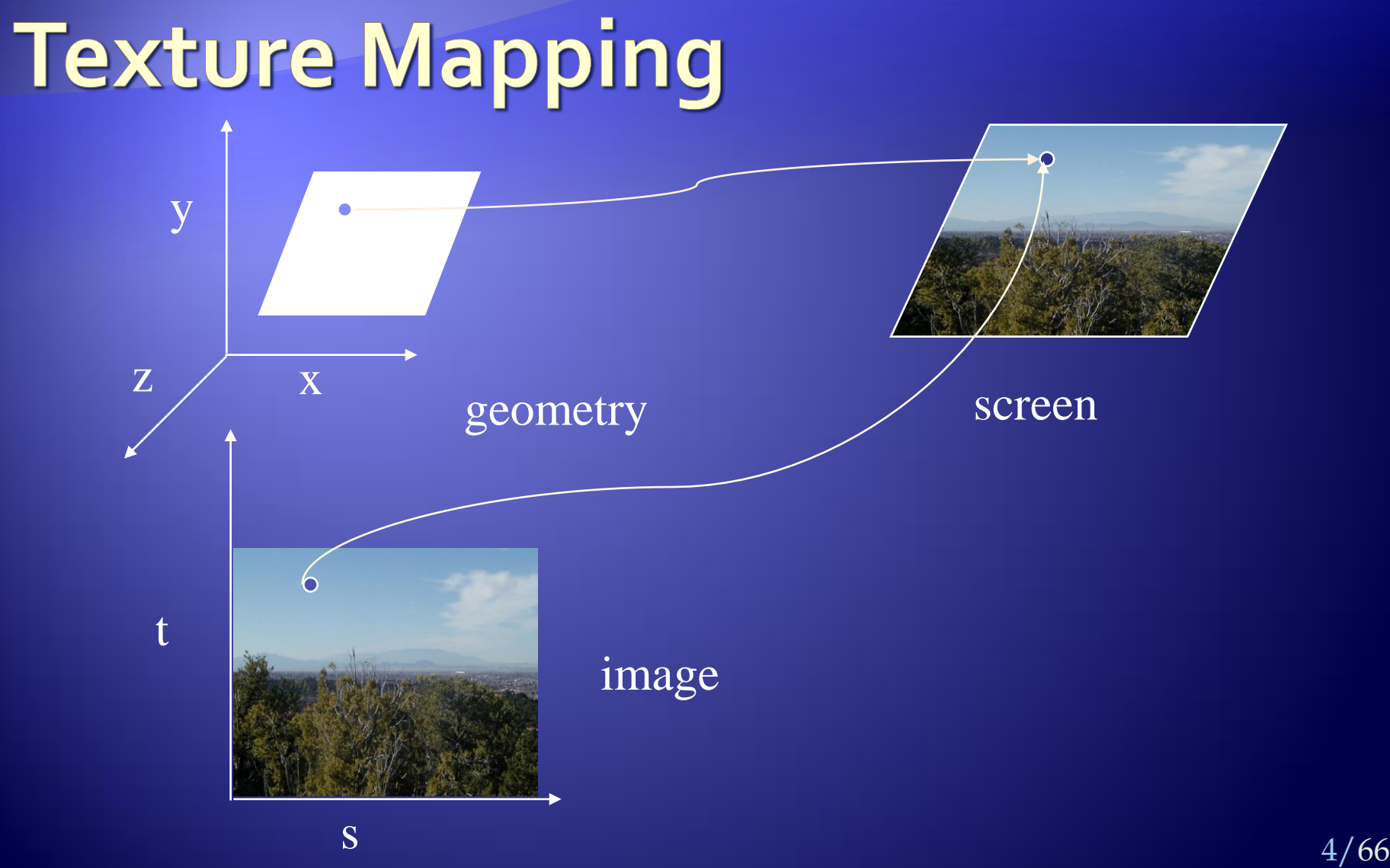

### **Texture Mapping and the OpenGL Pipeline**

- **Images and geometry flow through separate** pipelines that join at the rasterizer
	- "complex" textures do not affect geometric complexity

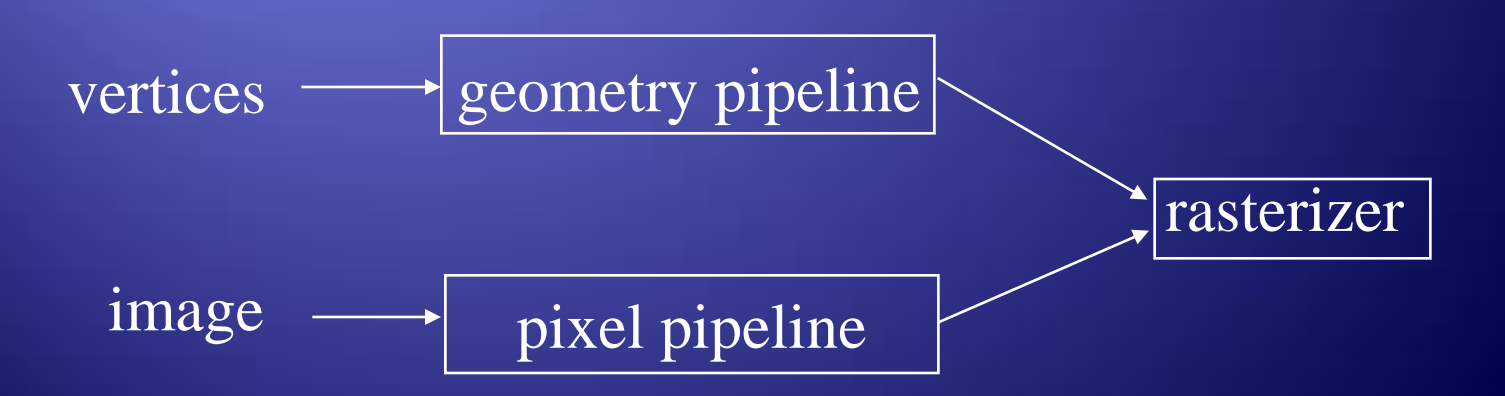

### **Texture Example**

• The texture (below) is a 256 x 256 image that has been mapped to a rectangular polygon which is viewed in perspective

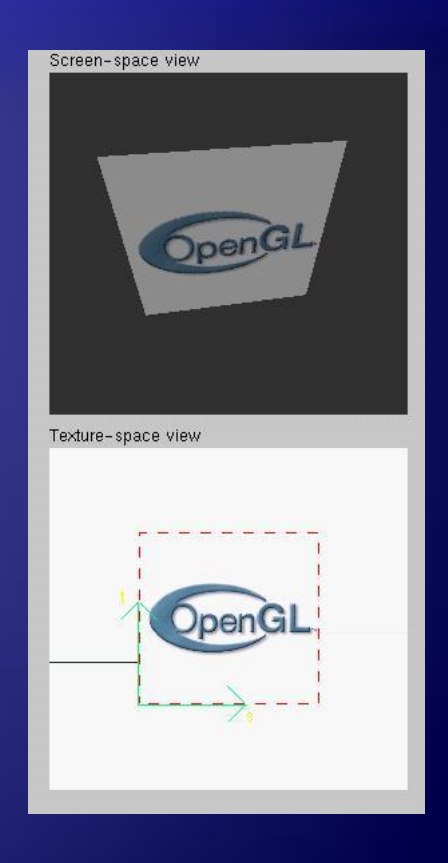

# **Applying Textures I**

### • Three steps

- specify texture
	- read or generate image
	- assign to texture
- assign texture coordinates to vertices
- **3** specify texture parameters
	- wrapping, filtering

# **Applying Textures II**

- specify textures in texture objects
- set texture filter
- set texture function
- set texture wrap mode
- set optional perspective correction hint
- bind texture object
- **\*** enable texturing
- \* supply texture coordinates for vertex
	- coordinates can also be generated

# **Texture Objects**

• Like display lists for texture images

- one image per texture object
- may be shared by several graphics contexts
- Generate texture names

**glGenTextures(** *n, \*texIds* **);**

**Create texture objects with texture data and state glBindTexture(** *target, id* **);**

◆ Bind textures before using **glBindTexture(** *target, id* **);**

# **Specify Texture** Image

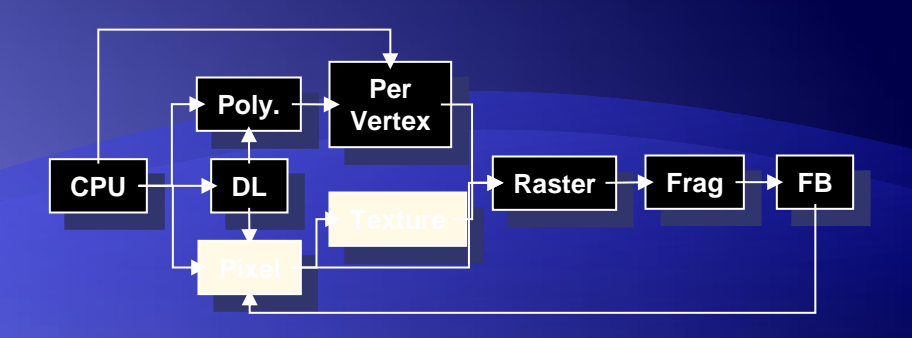

 Define a texture image from an array of texels in CPU memory

glTexImage2D( *target, level, components,*

 *w, h, border, format, type, \*texels* );

dimensions of image must be powers of 2

**Texel colors are processed by pixel pipeline** 

 pixel scales, biases and lookups can be done

# **Converting A Texture Image**

◆ If dimensions of image are not power of 2 gluScaleImage( *format, w\_in, h\_in, type\_in, \*data\_in, w\_out, h\_out, type\_out, \*data\_out* );

- \*\_in *is for source image*
- \*\_out *is for destination image*
- **Image interpolated and filtered during scaling**

# **Specifying a Texture: Other Methods**

Use frame buffer as source of texture image uses current buffer as source image **glCopyTexImage2D(...) glCopyTexImage1D(...)**  $\bullet$  Modify part of a defined texture **glTexSubImage2D(...) glTexSubImage1D(...)** Do both with *glCopyTexSubImage2D(...)*, etc.

### **Mapping a Texture**

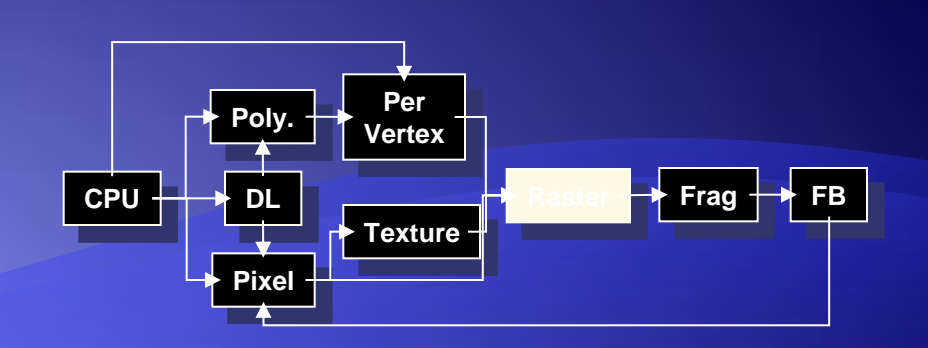

 Based on parametric texture coordinates • glTexCoord\* () specified at each vertex t 1, 1 0, 1  $(s, t) = (0.2, 0.8)$ (0.4, 0.2)  $\bm A$  $B$  C a b c Texture Space **Object Space** 

 $0, 0$  1, 0 s

 $(0.8, 0.4)$ 

### **Generating Texture Coordinates**

- **Automatically generate texture coords glTexGen{ifd}[v]()**
- $\bullet$  specify a plane
	- generate texture coordinates based upon distance from plane  $Ax + By + Cz + D = 0$
- $\bullet$  generation modes
	- **GL\_OBJECT\_LINEAR**
	- **GL\_EYE\_LINEAR**
	- **GL\_SPHERE\_MAP**

# **Tutorial: Texture**

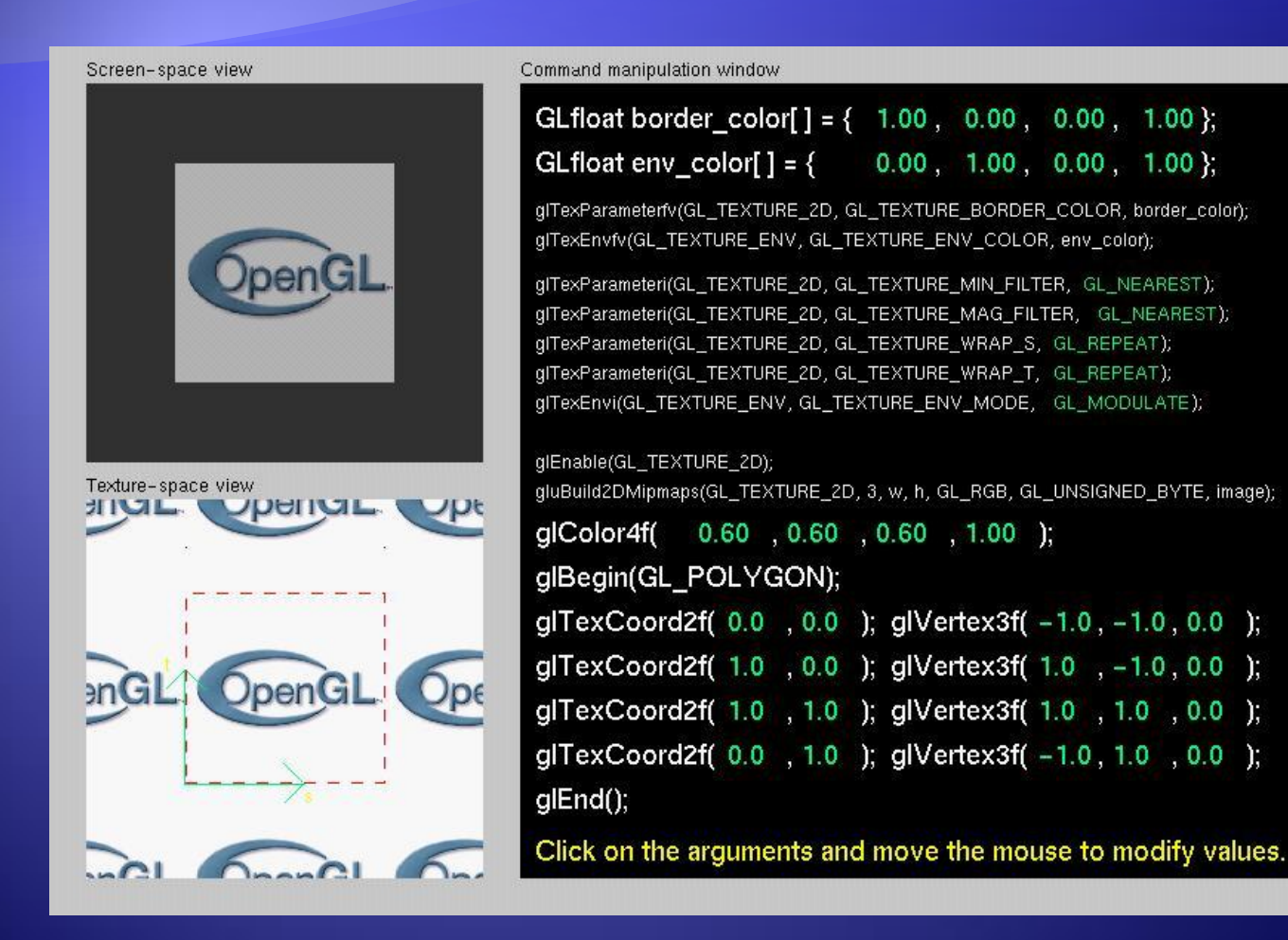

# **Texture Application Methods**

#### Filter Modes

- minification or magnification
- special mipmap minification filters
- ◆ Wrap Modes
	- clamping or repeating
- **Texture Functions** 
	- how to mix primitive's color with texture's color
		- blend, modulate or replace texels

# **Filter Modes**

#### Example: **glTexParameteri(** *target, type, mode* **);**

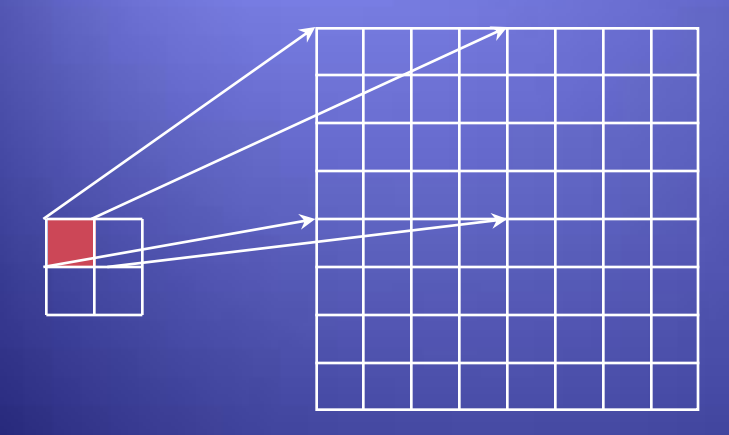

Texture Polygon Magnification **Minification** Minification

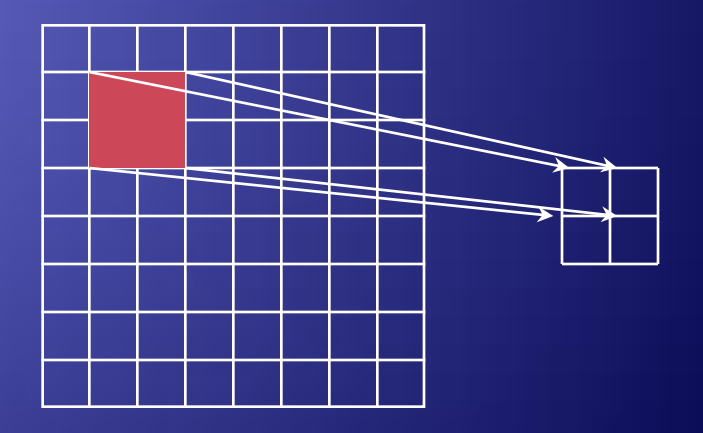

Texture Polygon

# **Mipmapped Textures**

- Mipmap allows for prefiltered texture maps of decreasing resolutions
- Lessens interpolation errors for smaller textured objects
- Declare mipmap level during texture definition **glTexImage\*D(** *GL\_TEXTURE\_\*D, level, …* **)**
- GLU mipmap builder routines **gluBuild\*DMipmaps( … )**
- ◆ OpenGL 1.2 introduces advanced LOD controls

# **Wrapping Mode**

#### Example: **glTexParameteri( GL\_TEXTURE\_2D, GL\_TEXTURE\_WRAP\_S, GL\_CLAMP ) glTexParameteri( GL\_TEXTURE\_2D, GL\_TEXTURE\_WRAP\_T, GL\_REPEAT )**

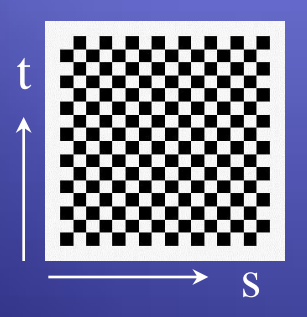

texture

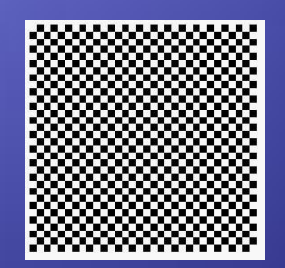

GL\_REPEAT wrapping

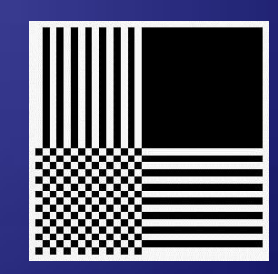

GL\_CLAMP wrapping

### **Texture Functions**

**Controls how texture is applied** glTexEnv{fi}[v]( *GL\_TEXTURE\_ENV, prop, param* )

- *GL\_TEXTURE\_ENV\_MODE* modes
	- **GL\_MODULATE**
	- **GL\_BLEND**
	- **GL\_REPLACE**

Set blend color with *GL\_TEXTURE\_ENV\_COLOR*

### **Perspective Correction Hint**

**• Texture coordinate and color interpolation** 

- either linearly in screen space
- or using depth/perspective values (slower)
- Noticeable for polygons "on edge"

glHint( *GL\_PERSPECTIVE\_CORRECTION\_HINT, hint* ) where *hint* is one of

- *GL\_DONT\_CARE*
- *GL\_NICEST*
- *GL\_FASTEST*

# **Is There Room for a Texture?**

#### Query largest dimension of texture image

- typically largest square texture
- doesn't consider internal format size

### glGetIntegerv( *GL\_MAX\_TEXTURE\_SIZE, &size* )

- **Texture proxy** 
	- will memory accommodate requested texture size?
	- no image specified; placeholder
	- if texture won't fit, texture state variables set to o
		- doesn't know about other textures
		- only considers whether this one texture will fit all of memory

# **Texture Residency**

#### • Working set of textures

- high-performance, usually hardware accelerated
- textures must be in texture objects
- a texture in the *working set* is *resident*
- · for residency of current texture, check **GL\_TEXTURE\_RESIDENT** state
- **If too many textures, not all are resident** 
	- can set priority to have some kicked out first
	- establish 0.0 to 1.0 priorities for texture objects

# ADVANCED OPENGL TOPICS

*Dave Shreiner*

# **Advanced OpenGL Topics**

- Display Lists and Vertex Arrays
- Alpha Blending and Antialiasing
- Using the Accumulation Buffer
- Fog
- **Feedback & Selection**
- **Fragment Tests and Operations**
- ◆ Using the Stencil Buffer

### **Immediate Mode versus Display Listed Rendering**

#### • Immediate Mode Graphics

- Primitives are sent to pipeline and display right away
- No memory of graphical entities

#### Display Listed Graphics

- Primitives placed in display lists
- Display lists kept on graphics server
- Can be redisplayed with different state
- Can be shared among OpenGL graphics contexts

# **Immediate Mode versus Display Lists**

Immediate Mode

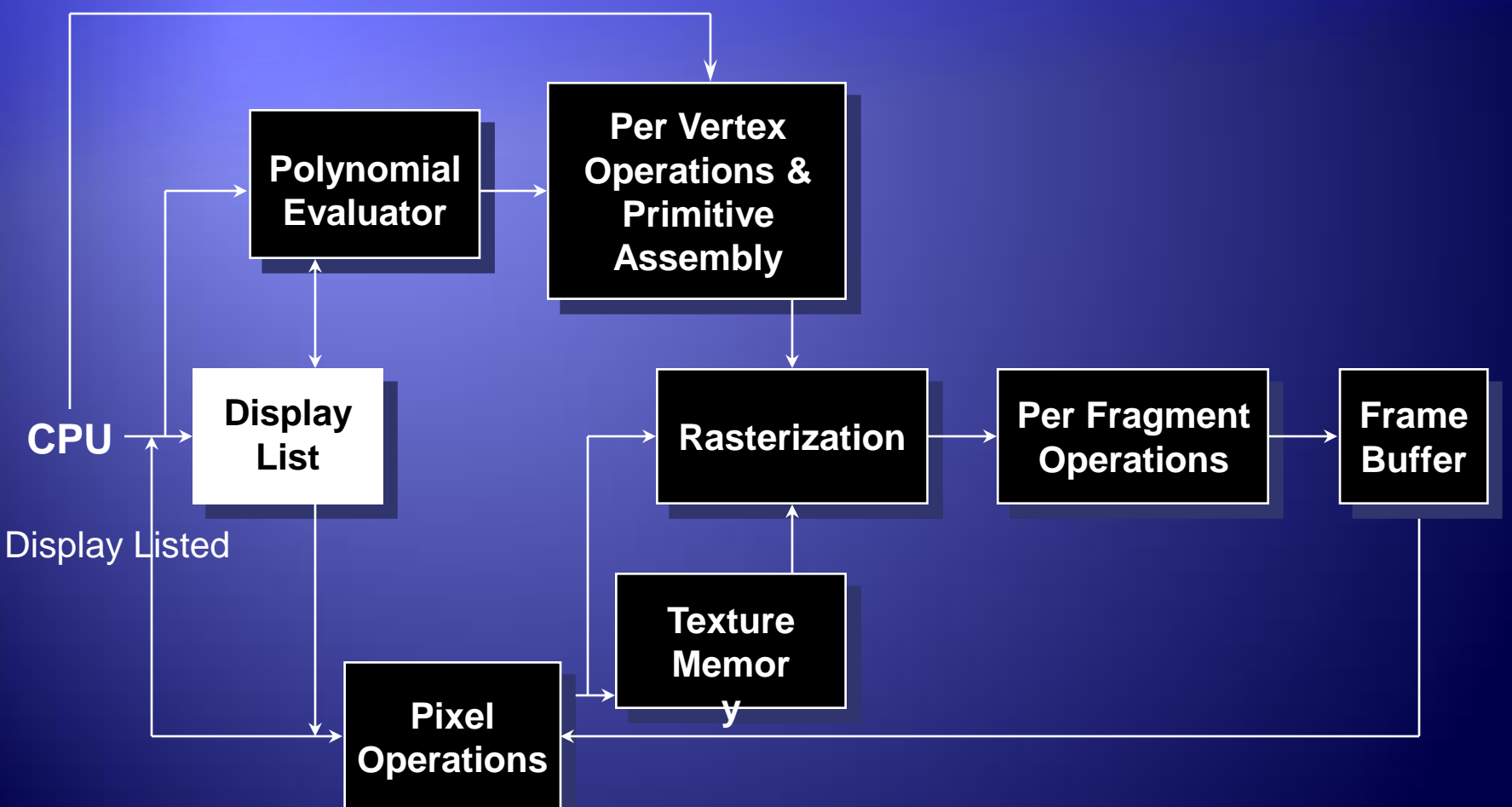

# **Display Lists**

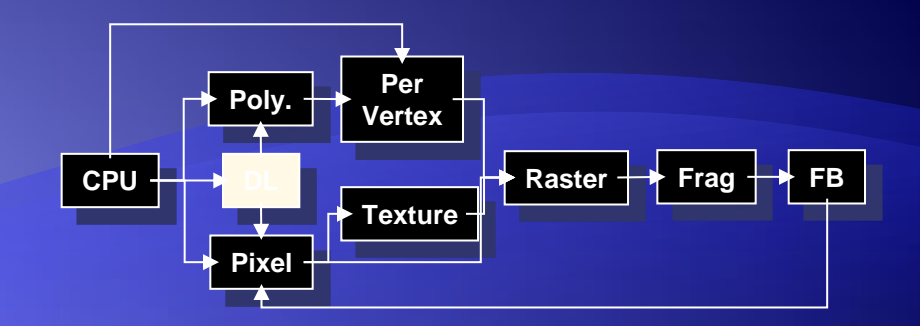

```
◆ Creating a display list
  GLuint id;
  void init( void )
  {
  id = glGenLists(1,);
  glNewList( id_CL_COMPILE ),;
   /* other OpenGL routines */
   glEndList();
  }
 Call a created list
  void display( void )
  {
      glCallList( id );
  }
```
# **Display Lists**

- Not all OpenGL routines can be stored in display lists
- State changes persist, even after a display list is finished
- Display lists can call other display lists
- Display lists are not editable, but you can fake it
	- make a list (A) which calls other lists (B, C, and D)
	- delete and replace B, C, and D, as needed

# **Display Lists and Hierarchy**

 Consider model of a car • Create display list for chassis Create display list for wheel glNewList( CAR, GL COMPILE ); glCallList( CHASSIS ); glTranslatef( … ); glCallList( WHEEL ); glTranslatef( … ); glCallList( WHEEL ); …

glEndList();

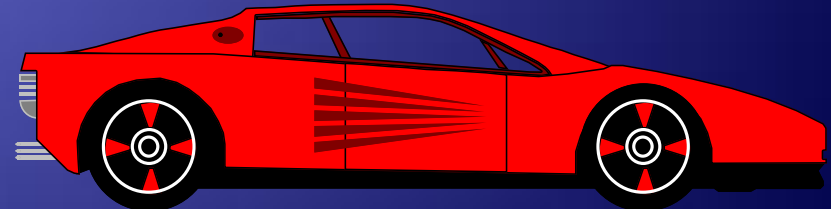

# **Advanced Primitives**

- Vertex Arrays
- Bernstein Polynomial Evaluators
	- **basis for GLU NURBS** 
		- NURBS (Non-Uniform Rational B-Splines)
- GLU Quadric Objects
	- sphere
	- cylinder (or cone)
	- **disk (circle)**

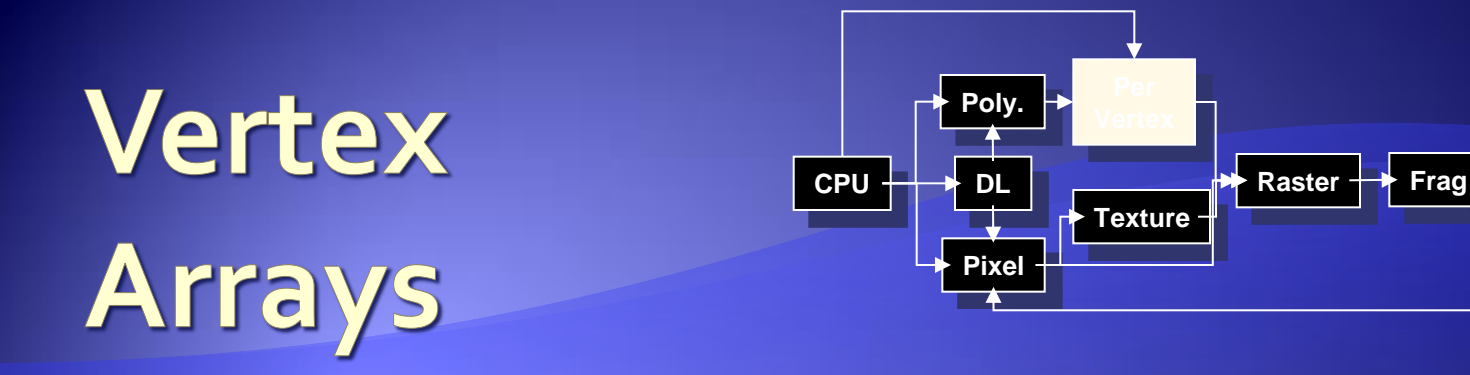

 Pass arrays of vertices, colors, etc. to OpenGL in a large chunk **glVertexPointer(** *3, GL\_FLOAT, 0, coords* **) glColorPointer(** *4, GL\_FLOAT, 0, colors* **) glEnableClientState(** *GL\_VERTEX\_ARRAY* **) glEnableClientState(** *GL\_COLOR\_ARRAY* **) glDrawArrays(***GL\_TRIANGLE\_STRIP,0,numVerts***);** *Color data*

**All active arrays are used in rendering** 

*Vertex*

*data*

# Why use Display Lists or Vertex **Arrays?**

- May provide better performance than immediate mode rendering
- Display lists can be shared between multiple OpenGL context
	- reduce memory usage for multi-context applications
- Vertex arrays may format data for better memory access

### Alpha: the 4<sup>th</sup> Color Component

#### • Measure of Opacity

- simulate translucent objects
	- glass, water, etc.
- composite images
- antialiasing
- ignored if blending is not enabled

**glEnable(** *GL\_BLEND* **)**

# **Blending**

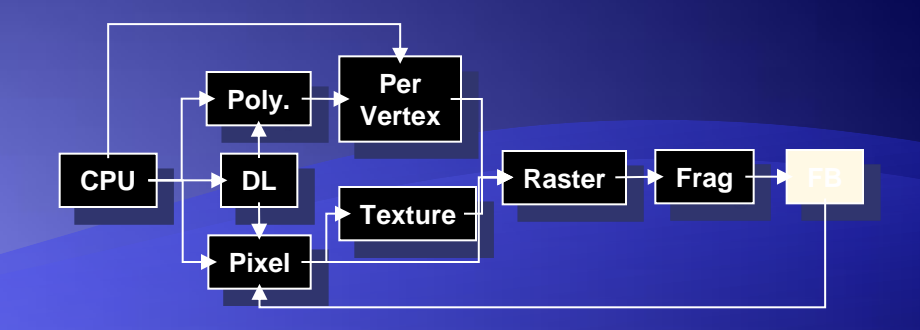

• Combine pixels with what's in already in the framebuffer

> glBlendFunc( *src, dst* )  $\vec{C}_r = src \vec{C}_f + dst \vec{C}_p$

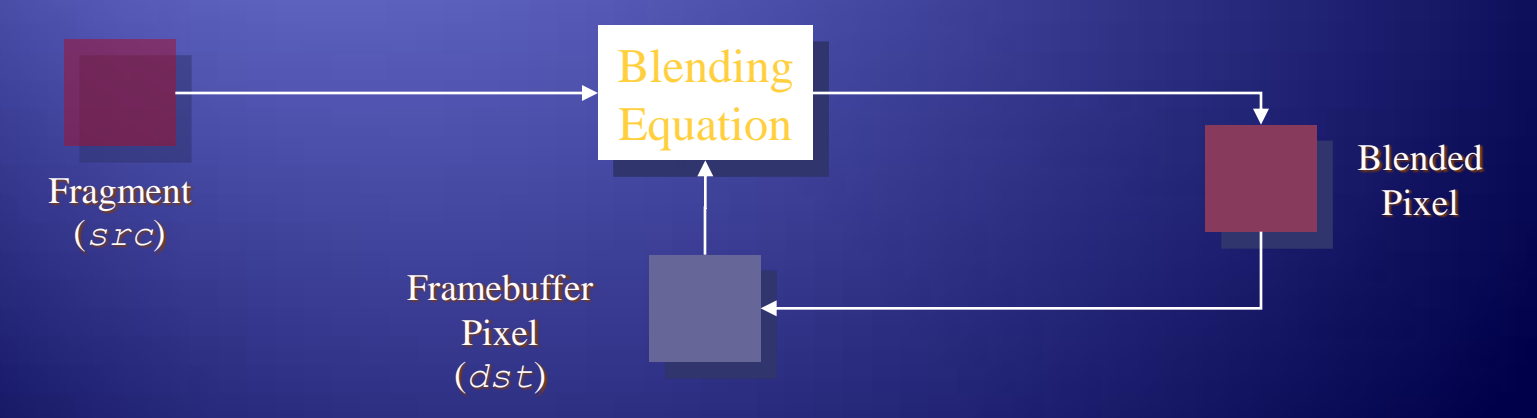

# **Multi-pass Rendering**

- ◆ Blending allows results from multiple drawing passes to be combined together
	- enables more complex rendering algorithms

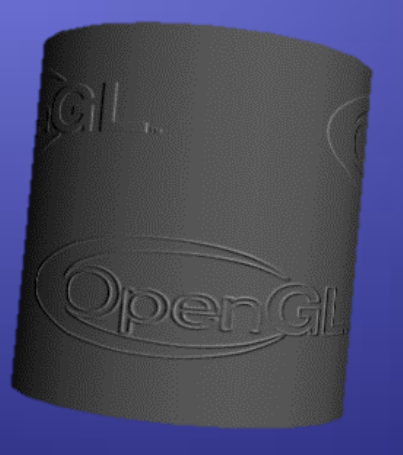

Example of bump-mapping done with a multi-pass OpenGL algorithm

# Antialiasing

◆ Removing the Jaggies glEnable( *mode* )

- **GL\_POINT\_SMOOTH**
- **GL\_LINE\_SMOOTH**
- **GL\_POLYGON\_SMOOTH**
- alpha value computed by computing sub-pixel coverage
- available in both RGBA and colormap modes

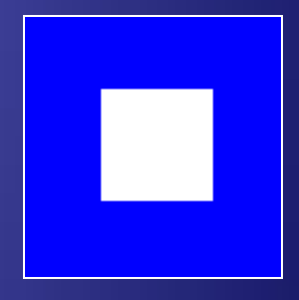

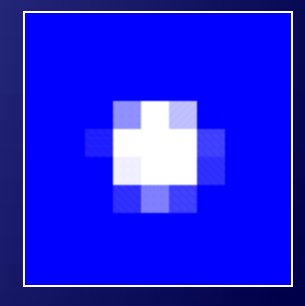

### **Accumulation Buffer**

#### • Problems of compositing into color buffers

- **·** limited color resolution
	- **Clamping**
	- **·** loss of accuracy
- Accumulation buffer acts as a "floating point" color buffer
	- accumulate into accumulation buffer
	- transfer results to frame buffer

## **Accessing Accumulation Buffer**

#### glAccum( *op, value* )

- operations
	- within the accumulation buffer: *GL\_ADD, GL\_MULT*
	- from read buffer: *GL\_ACCUM, GL\_LOAD*
	- **transfer back to write buffer: GL\_RETURN**
- **glAccum(***GL\_ACCUM, 0.5***)** multiplies each value in write buffer by 0.5 and adds to accumulation buffer

### **Accumulation Buffer Applications**

**Compositing**  Full Scene Antialiasing Depth of Field **+ Filtering** 

◆ Motion Blur

# **Full Scene Antialiasing:** Jittering the view

◆ Each time we move the viewer, the image shifts

- Different aliasing artifacts in each image
- Averaging images using accumulation buffer averages out these artifacts

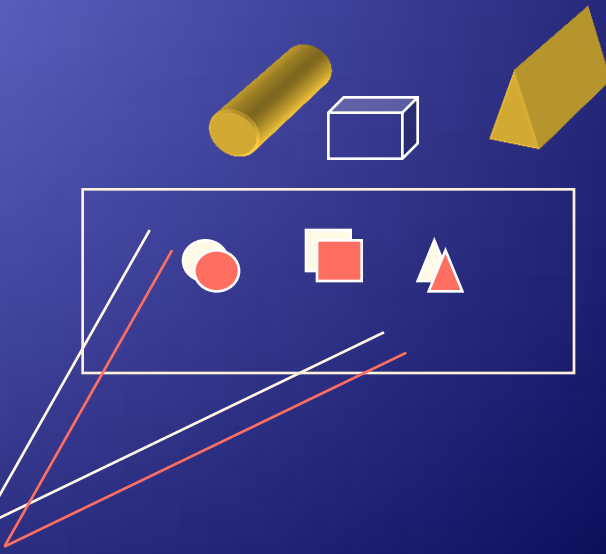

# Depth of Focus : **Keeping a Plane in Focus**

#### • Jitter the viewer to keep one plane unchanged

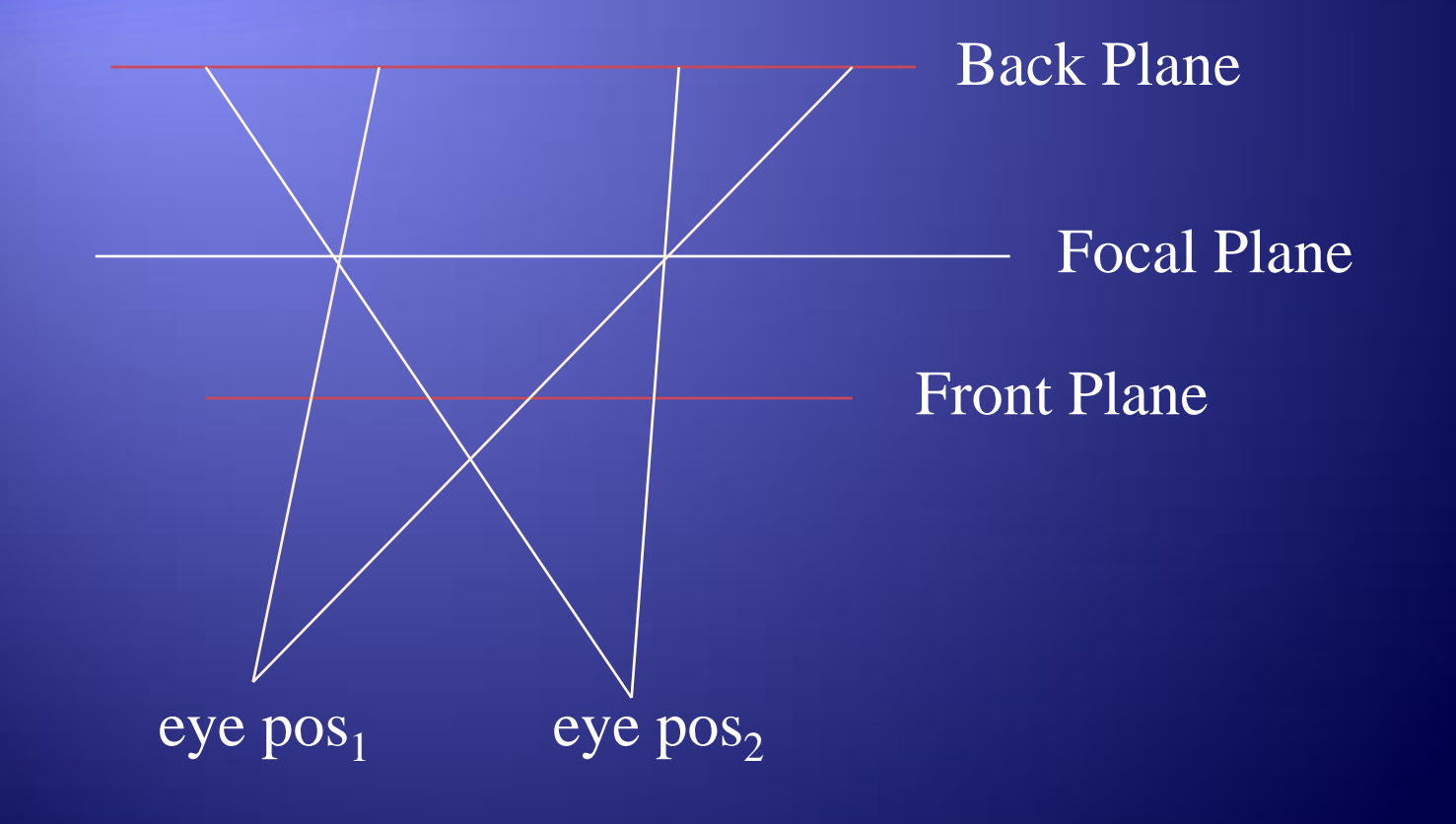

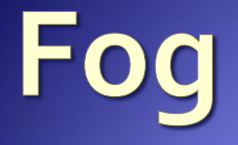

#### glFog( *property, value* )

#### **Depth Cueing**

- Specify a range for a linear fog ramp
	- **GL\_FOG\_LINEAR**
- Environmental effects
	- Simulate more realistic fog
		- **GL\_FOG\_EXP**
		- **GL\_FOG\_EXP2**

# **Fog Tutorial**

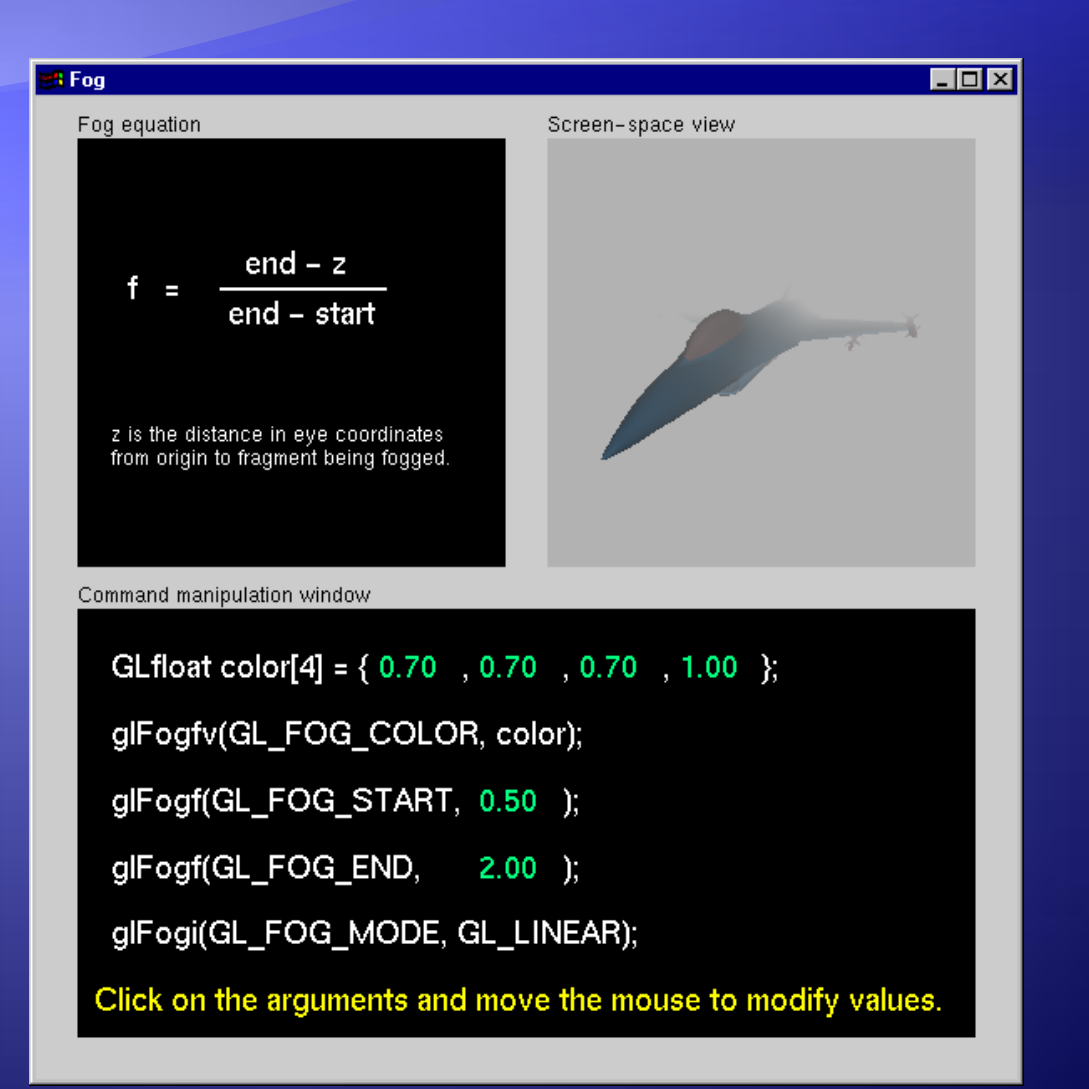

### **Feedback Mode**

- **Transformed vertex data is returned to the** application, not rendered
	- useful to determine which primitives will make it to the screen
- Need to specify a feedback buffer glFeedbackBuffer( *size, type, buffer* ) ◆ Select feedback mode for rendering

glRenderMode( *GL\_FEEDBACK* )

### **Selection Mode**

 Method to determine which primitives are inside the viewing volume

• Need to set up a buffer to have results returned to you

**glSelectBuffer(** *size, buffer* **)** ◆ Select selection mode for rendering glRenderMode( *GL\_SELECT* )

### **Selection Mode (cont.)**

• To identify a primitive, give it a name • "names" are just integer values, not strings Names are stack based allows for hierarchies of primitives **Selection Name Routines** glLoadName( *name* ) glPushName( *name* ) glInitNames()

# **Picking**

- Picking is a special case of selection
- Programming steps
	- restrict "drawing" to small region near pointer use **gluPickMatrix()** on projection matrix
	- enter selection mode; re-render scene
	- primitives drawn near cursor cause hits
	- exit selection; analyze hit records

# **Picking Template**

glutMouseFunc( pickMe );

```
void pickMe( int button, int state, int x, int y )
  {
    GLuint nameBuffer[256];
    GLint hits;
    GLint myViewport[4];
    if (button != GLUT_LEFT_BUTTON || 
       state != GLUT \overline{D}OWN) return;
    glGetIntegerv( GL_VIEWPORT, myViewport );
    glSelectBuffer( 256, nameBuffer );
    (void) glRenderMode( GL_SELECT );
    glInitNames();
```
### ... Picking Template

```
 glMatrixMode( GL_PROJECTION );
    glPushMatrix();
    glLoadIdentity();
   gluPickMatrix( (GLdouble) x, (GLdouble) 
      (myViewport[3]-y), 5.0, 5.0, myViewport );
/* gluPerspective or glOrtho or other projection */
   glPushName( 1 );
/* draw something */
   glLoadName( 2 );
/* draw something else … continue … */
glMatrixMode( GL_PROJECTION );
    glPopMatrix();
  hits = qlRenderMode( GL RENDER );
   /* process nameBuffer */
}
```
# **Picking Ideas**

#### For OpenGL Picking Mechanism

- . only render what is pickable (e.g., don't clear screen!)
- use an "invisible" filled rectangle, instead of text
- if several primitives drawn in picking region, hard to use z values to distinguish which primitive is "on top"
- **Alternatives to Standard Mechanism** 
	- color or stencil tricks (for example, use **glReadPixels()** to obtain pixel value from back buffer)

# **Getting to the Framebuffer**

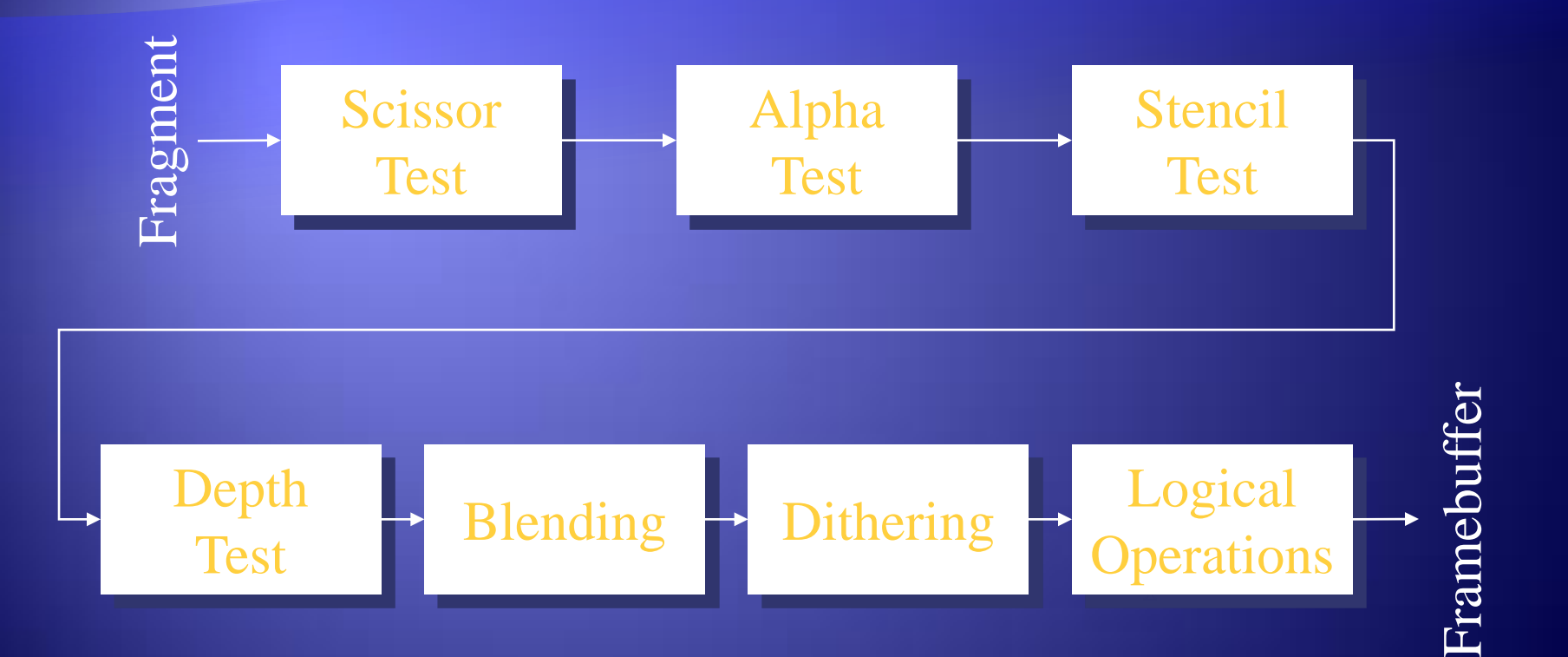

# **Scissor Box**

- Additional Clipping Test glScissor( *x, y, w, h* )
	- any fragments outside of box are clipped
	- useful for updating a small section of a viewport
		- affects **glClear()** operations

# **Alpha Test**

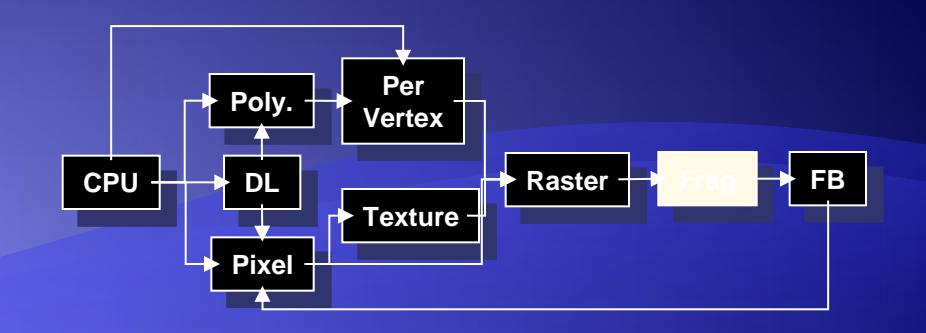

 Reject pixels based on their alpha value glAlphaFunc( *func, value* ) glEnable( *GL\_ALPHA\_TEST* ) use alpha as a mask in textures

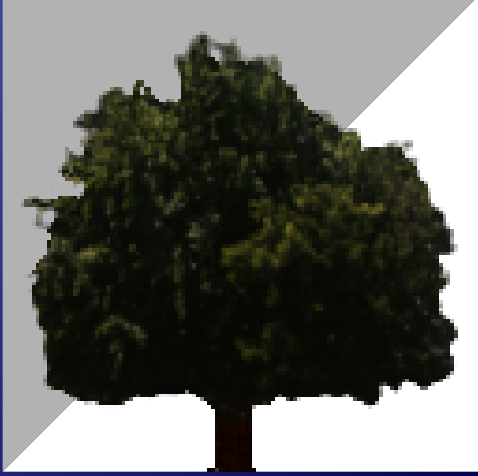

# **Stencil Buffer**

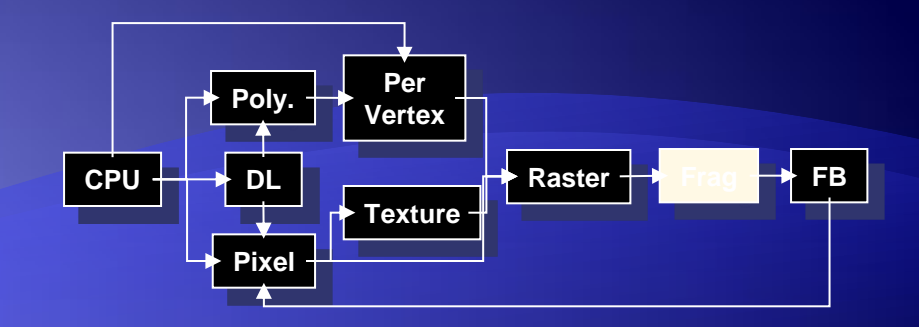

- **Used to control drawing based on values in the** stencil buffer
	- Fragments that fail the stencil test are not drawn
	- Example: create a mask in stencil buffer and draw only objects not in mask area

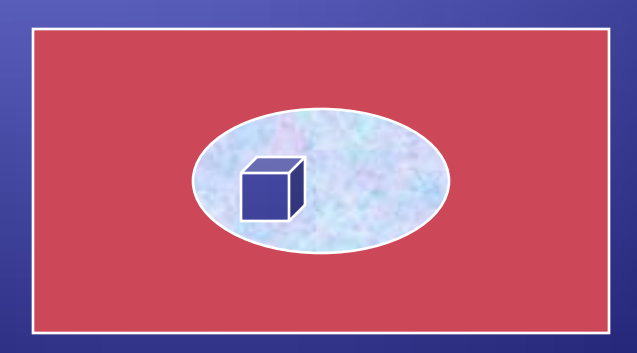

# **Controlling Stencil Buffer**

### glStencilFunc( *func, ref, mask* ) compare value in buffer with **ref** using **func** only applied for bits in **mask** which are 1 **func** is one of standard comparison functions glStencilOp( *fail, zfail, zpass* ) Allows changes in stencil buffer based on passing or

failing stencil and depth tests: **GL\_KEEP, GL\_INCR**

# **Creating a Mask**

glInitDisplayMode( …|GLUT\_STENCIL|… ); glEnable( GL STENCIL TEST ); glClearStencil( 0x1 );

glStencilFunc( GL\_ALWAYS, 0x1, 0x1 ); glStencilOp( GL REPLACE, GL REPLACE, GL REPLACE ) ;

 *draw mask*

# **Using Stencil Mask**

- glStencilFunc( *GL\_EQUAL, 0x1, 0x1* )  $\bullet$  draw objects where stencil = 1 *glStencilFunc( GL\_NOT\_EQUAL, 0x1, 0x1 ); glStencilOp( GL\_KEEP, GL\_KEEP, GL\_KEEP );*
- $\bullet$  draw objects where stencil != 1

# Dithering

#### glEnable( *GL\_DITHER* )

Dither colors for better looking results

Used to simulate more available colors

# **Logical Operations on Pixels**

◆ Combine pixels using bitwise logical operations glLogicOp( *mode* )

- Common modes
	- **GL\_XOR**
	- **GL\_AND**

# **Advanced Imaging**

#### **Imaging Subset**

- Only available if **GL\_ARB\_imaging** defined
	- Color matrix
	- Convolutions
	- Color tables
	- Histogram
	- MinMax
	- Advanced Blending

# **SUMMARY / Q & A**

*Dave Shreiner Ed Angel Vicki Shreiner*

*Questions and Answers*

*Dave Shreiner shreiner@sgi.com Ed Angel angel@cs.unm.edu Vicki Shreiner vshreiner@sgi.com*

### **On-Line Resources**

- **http://www.opengl.org**
	- start here; up to date specification and lots of sample code
- **news:comp.graphics.api.opengl**
- **http://www.sgi.com/software/opengl**
- **http://www.mesa3d.org/**
	- Brian Paul's Mesa 3D
- **http://www.cs.utah.edu/~narobins/opengl.html**
	- very special thanks to Nate Robins for the OpenGL Tutors
	- source code for tutors available here!

### **Books**

**OpenGL Programming Guide, 3rd Edition** • OpenGL Reference Manual, 3rd Edition OpenGL Programming for the X Window System includes many GLUT examples • Interactive Computer Graphics: A top-down approach with OpenGL, 2<sup>nd</sup> Edition

AN INTERACTIVE INTRODUCTION TO OPENGL PROGRAMMING

> *Dave Shreiner Ed Angel Vicki Shreiner*

Temä

#### Realizarea unei aplicatii simple care sa contina:

- > Texture Mapping
- > Additional Rendering Attributes
- $>$  Imaging

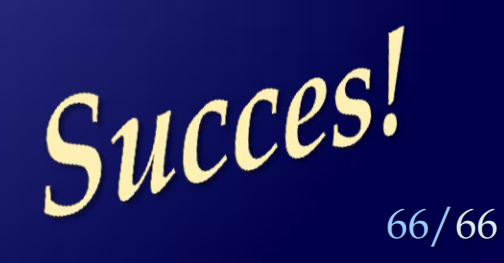